#### **WYMAGANIA EDUKACYJNE Z INFORMATYKI DLA KLASY VII W ROKU SZKOLNYM 2023/2024**

#### **I. PODSTAWY PRAWNE:**

- Ustawa z dnia 14 grudnia 2016 Prawo Oświatowe (Dz. U. 2017 poz. 59 z póź. zm.).
- Ustawa z dnia 7 września 1991 o systemie oświaty ((Dz. U. z 2022 r. poz. 2230).
- Rozporządzenie Ministra Edukacji Narodowej z dnia 22 lutego 2019 r. w sprawie oceniania, klasyfikowania i promowania uczniów i słuchaczy w szkołach publicznych (Dz. U. 2019 poz. 373 z póź. zm).
- Statut Szkoły Podstawowej nr 9 im. Jana Pawła II w Otwocku.

#### **II. CELE OCENIANIA**

- Ocenianie osiągnięć edukacyjnych ucznia polega na rozpoznawaniu przez nauczycieli poziomu i postępów w opanowaniu przez ucznia wiadomości i umiejętności w stosunku do wymagań określonych w podstawie programowej kształcenia ogólnego, wymagań edukacyjnych wynikających z realizowanych w szkole programów nauczania oraz wymagań edukacyjnych wynikających z realizowanych w szkole programów nauczania w przypadku dodatkowych zajęć edukacyjnych.
- Ocenianie wewnątrzszkolne ma na celu: 1) informowanie ucznia o poziomie jego osiągnięć edukacyjnych i jego zachowaniu oraz o postępach w tym zakresie;

2) udzielanie uczniowi pomocy w nauce poprzez przekazanie uczniowi informacji o tym, co zrobił dobrze i jak powinien się dalej uczyć;

- 3) udzielanie uczniowi wskazówek do samodzielnego planowania własnego rozwoju
- 4) motywowanie ucznia do dalszych postępów w nauce i zachowaniu;

5) dostarczenie rodzicom (prawnym opiekunom) i nauczycielom informacji o postępach, trudnościach w nauce, zachowaniu oraz szczególnych uzdolnieniach ucznia;

6) umożliwienie nauczycielom doskonalenia organizacji i metod pracy dydaktyczno – wychowawczej.

7) monitorowanie pracy ucznia.

#### **III. OGÓLNE USTALENIA**

- Ocenianie bieżące w klasach IV-VIII odbywa się zgodnie z następującą skalą:
	- 1) stopień celujący 6
	- 2) stopień bardzo dobry 5
	- 3) stopień dobry 4
	- 4) stopień dostateczny 3
	- 5) stopień dopuszczający 2
	- 6) stopień niedostateczny 1
- Oceny bieżące rejestrowane są w dzienniku elektronicznym za pomocą odpowiedników cyfrowych podporządkowanych w/w skali.
- Dopuszcza się nieprzygotowanie do lekcji, w ciągu jednego półrocza dwa razy. Nie przygotowanie zapisywane jest w formie notatki – uwagi o uczniu, neutralna, stosunek do obowiązku szkolnego. Jeżeli wykorzysta zgłoszone nieprzygotowania to za każde następne otrzyma w dzienniku w formie notatki – uwagi o uczniu, negatywna, stosunek do obowiązku szkolnego.
- Dopuszczalne jest dodawanie znaków "+" i "-" do każdego z powyższych stopni w przypadku oceniania cząstkowego oraz oceny śródrocznej w tym proponowanej oceny śródrocznej. Skalę bez dodatkowych znaków stosuje się w przypadku rocznych i końcowych ocen klasyfikacyjnych z zajęć edukacyjnych.

#### **IV. OBSZARY AKTYWNOŚCI UCZNIÓW**:

- Rozumienie pojęć informatycznych i stosowanie języka informatycznego odpowiedź ustna ucznia.
- kartkówki dotyczące materiału z trzech ostatnich tematów realizowanych, nie musi być zapowiadana,
- testy lub sprawdziany obejmujące wiedzę z danego działu programowego lub większą partię materiału określoną przez nauczyciela z co najmniej tygodniowym wyprzedzeniem,
- zadania i ćwiczenia wykonywane samodzielnie na zajęciach edukacyjnych,
- prezentacja pracy zespołowej,
- zadania, ćwiczenia i inne prace wykonane w zeszycie w chmurze,
- samodzielnie napisane notatki, prace w postaci dłuższych wypowiedzi pisemnych lub samodzielnie rozwiązane zadania w zeszycie wykonane w czasie lekcji;
- inne aktywności wynikające ze specyfiki przedmiotów **np.** prace praktyczne z wykorzystaniem komputera, samodzielne lub w grupie przeprowadzanie obserwacji, stosowanie zdobytej wiedzy i umiejętności w sytuacjach typowych, rozwiązywanie zadań problemowych, prace projektowe i długoterminowe, stosowanie zasad bezpiecznego korzystania z urządzeń w sali informatycznej.

#### **V. OGÓLNE KRYTERIA OCENIANIA**

Ustala się następujące ogólne kryteria osiągnięć edukacyjnych ucznia klas IV-VIII*:* 

ad.1. ocenę **celującą** otrzymuje uczeń, który:

1) prezentuje wiedzę i umiejętności znacznie wykraczające poza realizowany program;

2) twórczo rozwiązuje problemy, dostrzega je, nie unika ich i podejmuje niekonwencjonalne sposoby ich rozwiązania;

3) poszukuje, porządkuje i przetwarza informacje z różnych źródeł;

4) samodzielnie i twórczo rozwija swoje zainteresowania;

5) inspiruje pracę w zespole;

6) potrafi stosować metody i techniki negocjacyjne w rozwiązywaniu problemów;

7) posługuje się pięknym językiem ojczystym;

8) potrafi dokonać trafnej samooceny.

ad. 2. ocenę **bardzo dobrą** otrzymuje uczeń, który:

1) prezentuje ugruntowaną wiedzę i umiejętności objęte materiałem nauczania;

2) przekazuje swoją wiedzę pewnie, posługując się klarownym, komunikatywnym językiem;

3) potrafi powiązać różne fakty i wiadomości oraz umie zastosować je w nowych często nieznanych sytuacjach;

4) samodzielnie formułuje wnioski;

5) rozwiązuje problemy w twórczy sposób, logicznie i precyzyjnie opisuje otrzymane wyniki oraz wyciąga z nich własne wnioski;

6) przedstawia zajmująco własny punkt widzenia, potrafi go bronić, szanuje argumenty innych;

7) efektywnie współdziała w zespole, stymulując pracę twórczą w grupie;

ad. 3. ocenę **dobrą** otrzymuje uczeń, który:

1) opanował wymagany materiał programowy;

2) potrafi stosować zdobytą wiedzę teoretycznie i praktycznie w większości sytuacji problemowych;

3) umiejętnie wyjaśnia różne zjawiska,

4) poprawnie formułuje wnioski;

5) wykazuje zainteresowanie wiedzą i poszukuje jej w różnych źródłach informacji;

6) skutecznie komunikuje się i efektywnie współpracuje w zespole;

7) wykazuje zainteresowanie przedmiotem;

8) łączy wiedzę z różnych przedmiotów;

ad. 4. ocenę **dostateczną** otrzymuje uczeń, który:

1) zna podstawowy materiał programowy i opanował przynajmniej zasadnicze jego treści;

2) rozwiązuje (przy niewielkiej pomocy nauczyciela) typowe zadania o przeciętnym stopniu trudności;

3) zna podstawowe pojęcia;

4) wykorzystuje wiedzę w sposób odtwórczy;

5) potrafi skutecznie porozumiewać się w typowych sytuacjach;'

ad. 5. ocenę **dopuszczającą** otrzymuje uczeń, który:

1) opanował konieczną wiedzę i umiejętności objęte programem nauczania;

2) umie wykazać się wiedzą elementarną, rozwiązuje zadania o niskim stopniu trudności;

3) potrafi skorzystać z pomocy nauczyciela;

4) wykazuje minimalne zainteresowanie wiedzą;

5) mimo braków w wiadomościach i umiejętnościach ma możliwość uzyskania koniecznej wiedzy z danego przedmiotu w ciągu dalszej nauki.

ad. 6. ocenę **niedostateczną** otrzymuje uczeń, który:

1) nie opanował minimum wiadomości i umiejętności objętych programem nauczania lub jego bloku, a jego braki uniemożliwiają dalsze zdobywanie wiedzy;

2) nie jest w stanie z pomocą nauczyciela rozwiązać prostego zadania;

3) popełnia błędy, nie udziela odpowiedzi lub udziela błędnych;

4) mimo zachęt wykazuje obojętny albo wręcz lekceważący stosunek do zdobywania wiedzy;

5) jest bardzo często nieprzygotowany do lekcji (nie odrabia prac praktucznych, nie przynosi podręcznika i nie potrafi samodzielnie zalogować się do pracy w chmurze).

### **VI. NARZEDZIA POMIARU OSIĄGNIĘĆ UCZNIA I SPOSOBY OCENIANIA WIADOMOŚCI I**

**UMIEJĘTNOŚCI, (np.: praca klasowa** (test, karta pracy)**, kartkówka, zadania i ćwiczenia w** 

#### **formie prac praktycznych, odpowiedź ustna, zeszyt w edytorze tekstowym, samodzielna**

#### **praca na lekcji, praca w grupie, projekt).**

Przy ocenianiu prac kontrolnych (prac klasowych, sprawdzianów, testów, kartkówek) punktowanych stosuje się następujące jednolite kryteria ocen:

- 0% 29% ocena niedostateczna
- 30% 49% ocena dopuszczająca
- 50% 74% ocena dostateczna
- 75% 85% ocena dobra
- 86% 94% ocena bardzo dobra
- 95% 100% ocena celująca

#### **SZCZEGÓŁOWE KRYTERIA OCENIANIA DO POSZCZEGÓLNYCH FORM AKTYWNOŚCI**

- 1. **Sprawdziany** mogą wymagać zapisania odpowiedzi na wydrukowanym arkuszu lub sprawdzać praktyczne umiejętności na komputerze, a ich celem jest weryfikacja wiadomości i umiejętności ucznia po realizacji działu podręcznika.
	- Sprawdzian planuje się na zakończenie działu.
	- Uczeń jest informowany o planowanym sprawdzianie z co najmniej tygodniowym wyprzedzeniem.
	- Przed sprawdzianem nauczyciel podaje jego zakres programowy.
	- Sprawdzian może poprzedzać lekcja powtórzeniowa, podczas której nauczyciel zwraca uwagę uczniów na najważniejsze zagadnienia z danego działu.
	- Reguły uzasadniania oceny ze sprawdzianu, jej poprawy oraz sposób przechowywania sprawdzianów są zgodne z WSO.
	- Sprawdzian pozwala zweryfikować wiadomości i umiejętności na wszystkich poziomach wymagań edukacyjnych, od koniecznego do wykraczającego.
	- Zasady przeliczania oceny punktowej na stopień szkolny są zgodne z WSO.
	- Zadania ze sprawdzianu są przez nauczyciela omawiane i poprawiane po oddaniu prac.
- 2. **Kartkówki** mogą wymagać zapisania odpowiedzi na wydrukowanym arkuszu lub sprawdzać praktyczne umiejętności na komputerze, a ich celem jest sprawdzenie wiadomości i umiejętności ucznia z zakresu programowego ostatnich jednostek lekcyjnych (maksymalnie trzech).
	- Nauczyciel nie ma obowiązku uprzedzania uczniów o terminie i zakresie programowym kartkówki.
	- Kartkówka powinna być tak skonstruowana, aby uczeń mógł wykonać wszystkie polecenia w czasie nie dłuższym niż 15 minut.
	- Kartkówka jest oceniana w skali punktowej, a liczba punktów jest przeliczana na ocenę zgodnie z zasadami.
- 3. **Zadania i ćwiczenia praktyczne** obejmują zadania praktyczne, które uczeń wykonuje podczas lekcji. Oceniając je, nauczyciel bierze pod uwagę:
	- wartość merytoryczną,
	- stopień zaangażowania w wykonanie ćwiczenia,
	- dokładność wykonania polecenia,
	- staranność i estetykę.
- 4. **Odpowiedź ustna** obejmuje zakres programowy aktualnie realizowanego działu. Oceniając ją, nauczyciel bierze pod uwagę:
	- zgodność wypowiedzi z postawionym pytaniem,
	- właściwe posługiwanie się pojęciami,
	- zawartość merytoryczną wypowiedzi,
	- sposób formułowania wypowiedzi.
- 5. **Samodzielna praca na lekcji** to zagadnienia nawiązujące do lekcji zadane przez nauczyciela do samodzielnego opracowania przez ucznia w formie pisemnej, ustnej lub praktycznej zgodnie z określonym terminem (maksymalnie trzy jednostki lekcyjne)
	- uczeń wykonuje na karcie pracy lub w innej formie zleconej przez nauczyciela.
	- przy wystawianiu oceny nauczyciel bierze pod uwagę samodzielność, poprawność i estetykę wykonania.
	- samodzielne wykonanie krótkiej pracy na lekcji, krótką poprawną odpowiedź ustną, pomoc koleżeńską na lekcji przy rozwiązywaniu problemu, przygotowanie do lekcji.
	- obniża ocenę nieprzygotowanie do lekcji (np. brak podręcznika, zeszytu, plików potrzebnych do wykonania zadania), brak zaangażowania na lekcji, łamanie zasad bezpiecznego korzystania z urządzeń w pracowni informatycznej.
- 6. **Praca w grupie** to umiejętność organizacji pracy zespołowej, aktywny udział w dyskusji, twórcze rozwiązywanie problemu, pełnienie różnych ról w zespole, dbałość o końcowe efekty pracy zespołu. W określonych wypadkach wyniki pracy grupowej są prezentowane przez wybrane osoby na forum klasy.
- 7. **Zeszyt w edytorze tekstowym** oceniana jest jego zawartość , zapisy notatek, estetyka – raz w semestrze
- 8. **Prace dodatkowe (udział w konkursach), projekt** obejmują dodatkowe zadania dla zainteresowanych uczniów, prace projektowe wykonane indywidualnie lub zespołowo, wykonanie pomocy naukowych, prezentacji. Oceniając ten rodzaj pracy, nauczyciel bierze pod uwagę m.in.:
	- wartość merytoryczną pracy,
	- stopień zaangażowania w wykonanie pracy,
	- estetykę wykonania,
	- wkład pracy ucznia,
	- sposób prezentacji,
	- oryginalność i pomysłowość pracy.

#### **VII. ŚRÓDROCZNE I ROCZNE OCENIANIE UCZNIÓW**

- Oceny klasyfikacyjne śródroczne i roczne, ustala nauczyciel uwzględniając poziom i postępy w opanowaniu przez ucznia wiadomości i umiejętności w stosunku do wymagań edukacyjnych, określonych przez nauczycieli na podstawie podstawy programowej kształcenia ogólnego. Ważną wskazówką są oceny bieżące i wyniki przeprowadzonych diagnoz edukacyjnych.
- Ocena klasyfikacyjna śródroczna i roczna nie jest średnią ocen bieżących, nie jest także średnią ważoną – jest informacją o spełnieniu wymagań edukacyjnych.
- Jeżeli wystawiona przez nauczyciela ocena śródroczna lub roczna jest zasadniczo różna od ocen bieżących za prace pisemne, nauczyciel jest zobowiązany przekazać dodatkową

informację uczniom i rodzicom, aby zmotywować ucznia do większego wysiłku przy pracach pisemnych, ponieważ egzamin zewnętrzny jest w formie pisemnej.

- Jeżeli uczeń poprawił ocenę bieżącą to poprawiona ocena ma wpływ na śródroczną ocenę klasyfikacyjną lub ocenę klasyfikacyjną roczną, ocena poprawiana nie wpływa na ocenę klasyfikację śródroczna lub roczną.
- Przy klasyfikacyjnej ocenie rocznej nauczyciel uwzględni uprawnienia laureatów olimpiad przedmiotowych. Laureaci, zgodnie z odrębnymi przepisami prawa, otrzymują z danych zajęć edukacyjnych z zakresu kształcenia ogólnego najwyższą pozytywną roczną ocenę klasyfikacyjną.
- Klasyfikację śródroczną i roczną przeprowadza się w skali o której mowa w pkt. III.

• **Na miesiąc** przed śródrocznym i rocznym zebraniem klasyfikacyjnym Rady nauczyciel ustala przewidywane **klasyfikacyjne oceny niedostateczne**

• **Na miesiąc** przed śródrocznym i rocznym zebraniem klasyfikacyjnym Rady nauczyciel ustala **przewidywane** klasyfikacyjne oceny z przedmiotu. Nauczyciel ustnie informuje uczniów o przewidywanych śródrocznych i **rocznych klasyfikacyjnych ocenach niedostatecznych.**

• **Najpóźniej tydzień** przed śródrocznym i rocznym zebraniem klasyfikacyjnym Rady nauczyciel **ustala klasyfikacyjne oceny** z przedmiotu.

## **VIII. SPOSOBY INFORMOWANIA UCZNIÓW I RODZICÓW O INDYWIDUALNYCH OSIĄGNIĘCIACH**

1) ocena z odpowiedzi ustnej jest oceną jawną dla ucznia i zespołu klasowego i powinna być każdorazowo uzasadniona krótkim słownym komentarzem,

2) oceny z prac pisemnych opatrzone są komentarzem słownym wskazującym uczniowi i jego rodzicom, co zrobił dobrze, a nad czym ma pracować i ewentualnie uzasadnione punktacją,

3) rodzice (prawni opiekunowie) są informowani są o ocenach dziecka poprzez: wpis do zeszytu przedmiotowego oraz poprzez dziennik elektroniczny.

4) o ocenach, postępach i osiągnięciach lub niepowodzeniach dziecka rodzice są informowani w trakcie zebrań z rodzicami, dni otwartych, poprzez kontakt telefoniczny, w wyjątkowych przypadkach poprzez wysłanie listu poleconego.

#### **IX. ZASADY POPRAWIANIA BIEŻĄCYCH OCEN CZĄSTKOWYCH**

Uczeń może poprawić każdą ocenę po uzgodnieniu terminu z nauczycielem.

# **X. WARUNKI UZYSKANIA OCENY WYŻSZEJ NIŻ PRZEWIDYWANA ROCZNEJ OCENY**

#### **KLASYFIKACYJNEJ**

- Ogólne warunki wynikające ze statutu szkoły:
	- rodzic ucznia lub pełnoletni uczeń, po otrzymaniu informacji o przewidywanych rocznych ocenach klasyfikacyjnych, z zajęć edukacyjnych zwraca się do dyrektora szkoły z pisemną prośbą o podwyższenie oceny, prośba musi być uzasadniona;
	- prośba składana jest od dnia, w którym rodzic został poinformowany o ocenie najpóźniej tydzień przed klasyfikacją roczną;
	- dyrektor ustnie, przekazuje prośbę o podwyższenie oceny nauczycielowi prowadzącemu dane zajęcia edukacyjne z prośbą o przygotowanie dodatkowego

rocznego sprawdzianu wiedzy i umiejętności oraz informuje przewodniczącego zespołu lub innego nauczyciela, o konieczności weryfikacji sprawdzianu, obecności w czasie pisania przez ucznia sprawdzianu i sposobu sprawdzania pracy ucznia.

- nauczyciel prowadzący dane zajęcia przygotowuje dodatkowy sprawdzian wiedzy i umiejętności, weryfikuje strukturę i trudność sprawdzianu,
- nauczyciel prowadzący dane zajęcia ustala termin pisania sprawdzianu z uczniem, a informacje o terminie przekazuje wychowawcy;
- wychowawca oddziału ustnie lub telefonicznie przekazuje rodzicom ucznia informacje o terminie oraz formie dodatkowego sprawdzianu wiedzy i umiejętności i zapisuje informacje o powiadomieniu rodziców na podaniu, w sekretariacie szkoły;
- informacje o wynikach sprawdzianu przekazuje uczniowi nauczyciel prowadzący dane zajęcia, a rodzicom wychowawca oddziału, po otrzymaniu informacji od nauczyciela prowadzącego zajęcia,
- Oceniony sprawdzian zostaje dołączony do dokumentacji wychowawcy oddziału, a ocenę nauczyciel prowadzący dane zajęcia wpisuje do dziennika lekcyjnego;
- Poprawa oceny rocznej następuje w przypadku, gdy sprawdzian został napisany na wyższą ocenę niż ocena przewidywana, wtedy nauczyciel wystawia ocenę roczną zgodną z oceną na dodatkowym rocznym sprawdzianie wiedzy i umiejętności;
- ocena roczna ustalona w wyniku dodatkowego sprawdzianu wiedzy i umiejętności nie może być niższa od oceny przewidywanej niezależnie od wyników sprawdzianu, do którego przystąpił uczeń w ramach poprawy.

## **XI. ZASADY WSPÓŁPRACY Z UCZNIAMI, RODZICAMI I PEDAGOGIEM/PSYCHOLOGIEM SZKOLNYM W CELU POPRAWY NIEZADOWALAJĄCYCH WYNIKÓW NAUCZANIA:**

- Ustalenie wspólnie z uczniem jakie partie materiału wymagają nadrobienia pisemna informacja dla rodziców.
- Ustalenie, w jaki sposób zaległości mają zostać nadrobione:
	- pomoc koleżeńska,
	- pomoc nauczyciela,
	- praca własna wraz z rodzicami.
- Ustalenie z uczniem i rodzicami formy zaliczenia materiału.
- Współpraca z pedagogiem szkolnym:
	- wspólne ustalanie sposobu pracy z uczniami mającymi problemy dydaktyczne i wychowawcze.

## **XII. WYMAGANIA EDUKACYJNE NA POSZCZEGÓLNE ŚRÓDROCZNE I ROCZNE OCENY KLASYFIKACYJNE W TYM WYMAGANIA DLA UCZNIÓW Z OPINIAMI I ORZECZENIAMI PPP.**

#### **WYMAGANIA EDUKACYJNE z informatyki w klasie 7 szkoły podstawowej**

- 1. W zakresie rozumienia, analizowania i rozwiązywania problemów uczeń:
	- wymienia dziedziny, w których wykorzystuje się komputery,
	- opisuje sposoby reprezentowania danych w komputerze,
- 2. W zakresie programowania i rozwiązywania problemów z wykorzystaniem komputera i innych urządzeń cyfrowych uczeń:
	- wymienia formaty plików graficznych,
	- tworzy kompozycje graficzne w edytorze grafiki,
	- wykonuje zdjęcia i poddaje je obróbce oraz nagrywa filmy,
	- tworzy dokumenty komputerowe różnego typu i zapisuje je w plikach w różnych formatach,
	- sprawdza rozmiar pliku lub folderu,
	- wykorzystuje chmurę obliczeniową podczas pracy,
	- wyszukuje w sieci informacje i inne materiały niezbędne do wykonania zadania,
	- opisuje budowę znaczników języka HTML,
	- omawia strukturę pliku HTML,
	- tworzy prostą stronę internetową w języku HTML i zapisuje ją do pliku,
	- formatuje tekst na stronie internetowej utworzonej w języku HTML,
	- dodaje obrazy, hiperłącza, wypunktowania oraz tabele do strony internetowej utworzonej w języku HTML,
	- tworzy podstrony dla utworzonej przez siebie strony internetowej,
	- pisze i formatuje tekst w dokumencie tekstowym,
	- umieszcza w dokumencie tekstowym obrazy oraz symbole i formatuje je,
	- łączy ze sobą teksty w edytorze tekstu,
	- dzieli tekst na kolumny,
	- wstawia do tekstu tabele,
	- wykorzystuje słowniki dostępne w edytorze tekstu,
	- dodaje spis treści do dokumentu tekstowego,
	- wykorzystuje szablony do tworzenia dokumentów tekstowych,
	- drukuje przygotowane dokumenty oraz skanuje papierowe wersje dokumentów,
	- wyjaśnia, czym jest prezentacja multimedialna i jakie ma zastosowania,
	- opisuje cechy dobrej prezentacji multimedialnej,
	- przedstawia określone zagadnienia w postaci prezentacji multimedialnej,
	- dodaje do prezentacji multimedialnej przejścia oraz animacje,
	- wykorzystuje możliwość nagrywania zawartości ekranu do przygotowania np. samouczka,
	- montuje filmy w podstawowym zakresie: przycinanie, zmiana kolejności scen, dodawanie tekstów i ścieżki dźwiękowej, zapisywanie w określonym formacie.
- 3. W zakresie posługiwania się komputerem, urządzeniami cyfrowymi i sieciami komputerowymi uczeń:
	- korzysta z różnych urządzeń peryferyjnych,
	- wyjaśnia, czym jest sieć komputerowa i jakie pełni funkcje,
	- omawia budowę szkolnej sieci komputerowej,
- wyszukuje w internecie informacje i dane różnego rodzaju (tekst, obrazy, muzykę, filmy),
- sprawnie posługuje się urządzeniami elektronicznymi takimi jak skaner, drukarka, aparat fotograficzny, kamera,
- prawidłowo nazywa programy, narzędzia i funkcje, z których korzysta,
- wyjaśnia działanie narzędzi, z których korzysta.
- 4. W zakresie rozwijania kompetencji społecznych uczeń:
	- współpracuje z innymi, wykonując złożone projekty,
	- określa etapy wykonywania złożonego projektu grupowego,
	- komunikuje się z innymi przez sieć lokalną oraz przez internet, wykorzystując komunikatory,
	- wysyła i odbiera pocztę elektroniczną,
	- selekcjonuje i ocenia krytycznie informacje znalezione w internecie.
- 5. W zakresie przestrzegania praw i zasad bezpieczeństwa uczeń:
	- przestrzega zasad bezpiecznej i higienicznej pracy przy komputerze,
	- wymienia i opisuje rodzaje licencji na oprogramowanie,
	- przestrzega postanowień licencji na oprogramowanie i materiały pobrane z internetu,
	- przestrzega zasad etycznych, korzystając z komputera i internetu,
	- dba o swoje bezpieczeństwo podczas korzystania z internetu,
	- przestrzega przepisów prawa podczas korzystania z internetu,
	- wie, czym jest netykieta, i przestrzega jej zasad, korzystając z internetu.

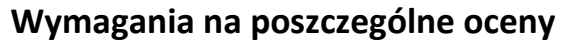

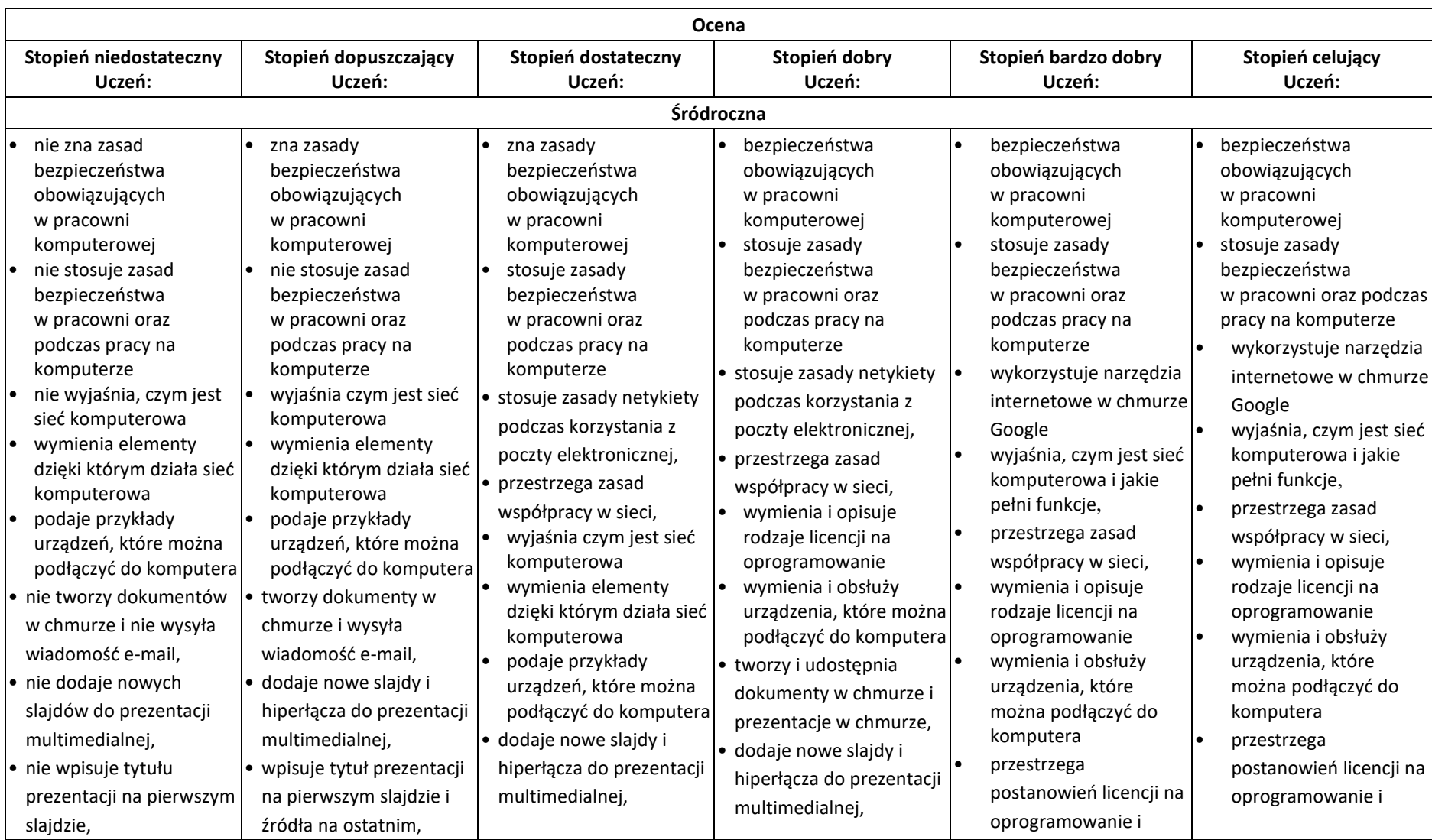

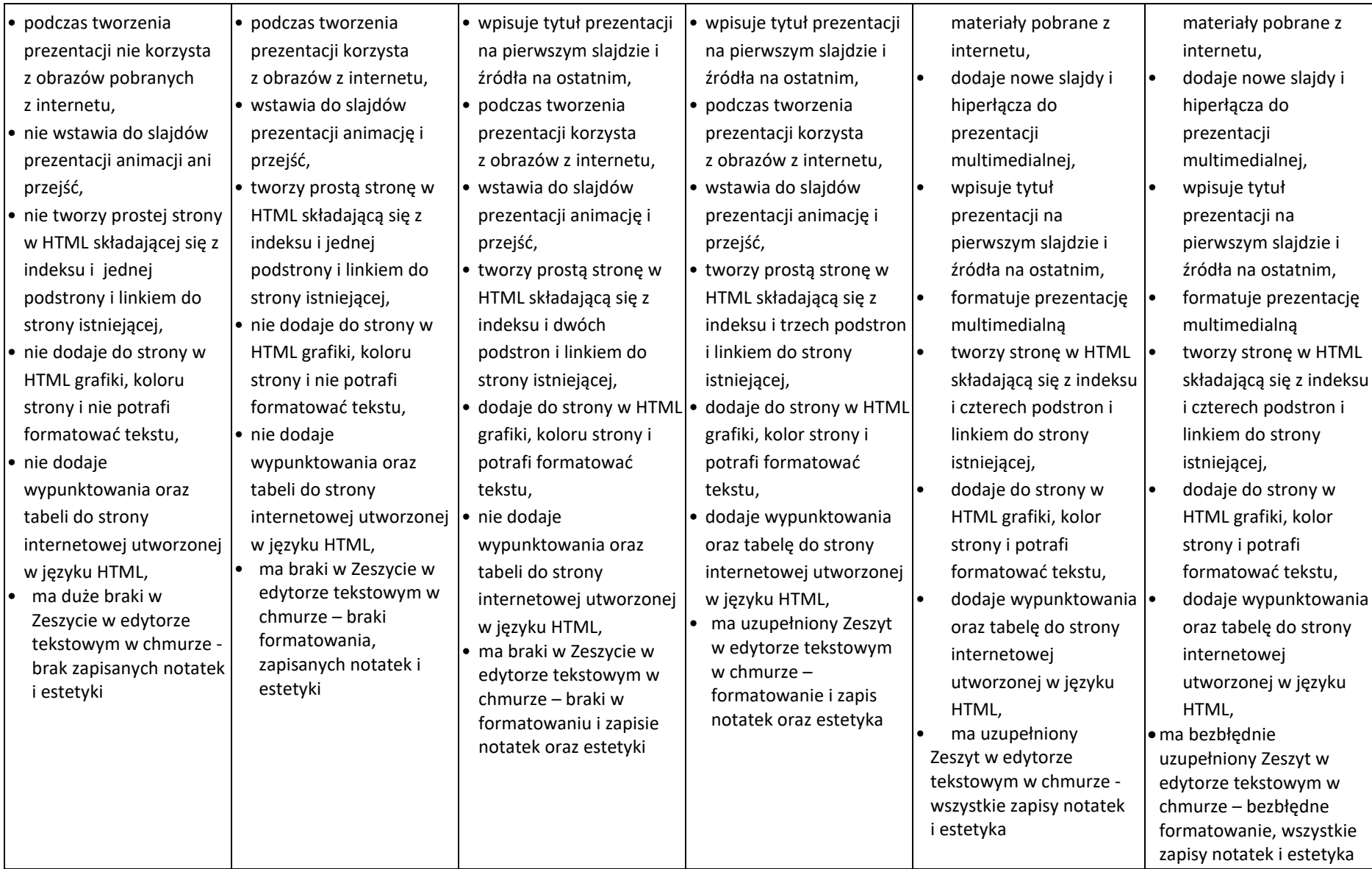

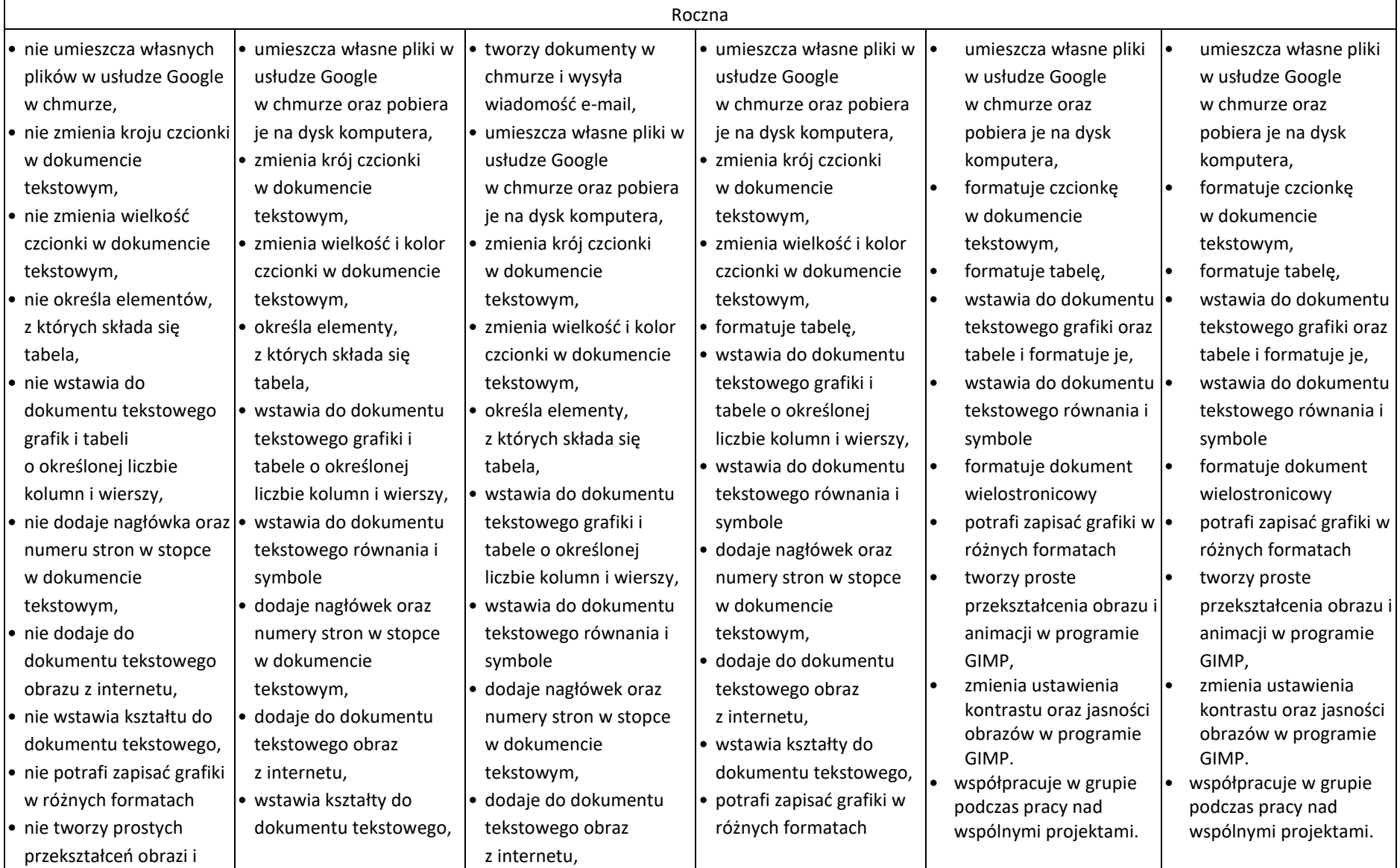

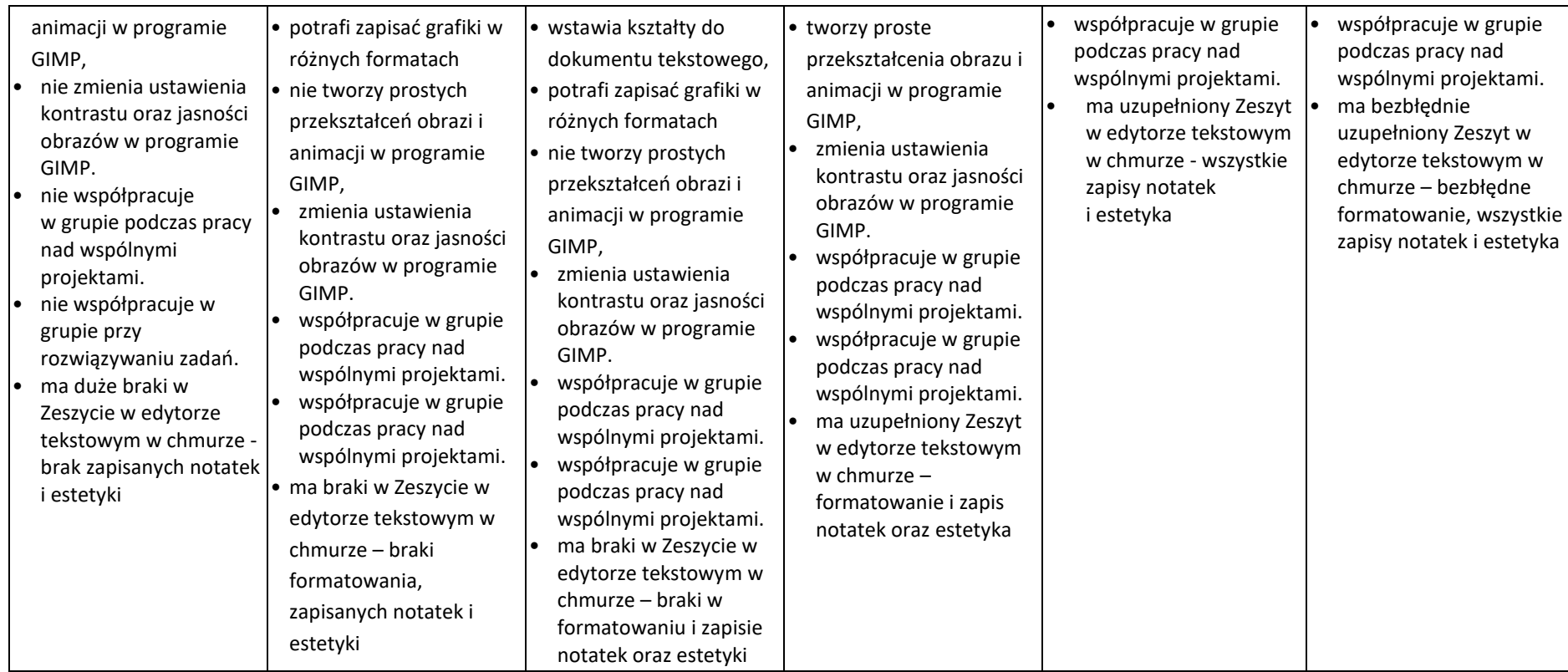

Dostosowanie Przedmiotowych Zasad Oceniania z informatyki do możliwości uczniów ze specjalnymi wymaganiami edukacyjnymi:

- Uczniowie posiadający opinię poradni psychologiczno-pedagogicznej o specyficznych trudnościach w uczeniu się oraz uczniowie posiadający orzeczenie o potrzebie nauczania indywidualnego są oceniani z uwzględnieniem zaleceń poradni.
- Nauczyciel dostosowuje wymagania edukacyjne do indywidualnych potrzeb psychofizycznych i edukacyjnych ucznia posiadającego opinie poradni psychologiczno – pedagogicznej o specyficznych trudnościach w uczeniu się.
- W stosunku wszystkich uczniów posiadających dysfunkcję zastosowane zostaną zasady wzmacniania poczucia własnej wartości, bezpieczeństwa, motywowania do pracy i doceniania małych sukcesów.

**Rodzaje dysfunkcji:**

#### - **Dysgrafia**

Dostosowanie wymagań edukacyjnych:

- dostosowani wymagań będzie dotyczyło formy sprawdzania wiedzy, a nie treści.
- umożliwienie uczniowi pisania prac domowych literami drukowanymi lub na komputerze,
- wydłużenie czasu na sporządzanie notatek oraz przygotowywanie ich dla ucznia (można korzystać z tzw. tekstów z lukami),
- sporządzani gotowych notatek, jeśli uczeń ma trudności z odczytaniem własnego pisma,
- systematyczne kontrolowanie zeszytu ucznia w celu wyeliminowania błędów i zniekształceń informacji,
- podtrzymywanie motywacji do nauki,
- dawanie większej ilości czasu na sporządzanie wypowiedzi pisemnych.

#### - **Dysleksja i dyskalkulia.**

Dostosowanie wymagań edukacyjnych:

- wyznaczanie dłuższego czasu szczególnie podczas samodzielnej pracy lub sprawdzianów, udzielanie pomocy w ich odczytaniu w miarę potrzeby,
- przygotowywanie sprawdzianów lub kartkówek w formie testów,

 częstsze sprawdzanie zeszytu ucznia, wcześniejsze ustalenie sposobu poprawiana błędów, czuwanie nad wnikliwą ich poprawą, ocenianie nie tylko poprawności, ale i sposobu wykonania prac,

- dawanie większej czasu na prace pisemne, sprawdzanie czy uczeń dokończył notatkę z lekcji,
- częstsze sprawdzanie wiedzy w formie odpowiedzi ustnych,
- unikanie wyrywania do odpowiedzi, przygotowanie wcześniej zapowiedzią,
- w przypadku sprawdzania wiadomości poinformowanie nawet z wyprzedzeniem o tym, że uczeń będzie pytany,

 w trakcie rozwiązywania zadań sprawdzanie czy uczeń przeczytał prawidłowo treść i zrozumiał ją, w razie potrzeby udzielanie dodatkowych wskazówek,

- w czasie sprawdzianów zwiększenie ilości czasu na rozwiązanie lub zmniejszenie ilości zadań,
- w ramach przygotowania do sprawdzianu zadawanie do domu do rozwiązania podobnych zadań,
- dzielenie materiału sprawiającego trudności na mniejsze części, dłuższe utrwalanie go.

Agnieszka Stec